# **SÉCURITÉ ÉCONOMIQUE**

# **MESSAGE D'ATTENTION**  *CHANTAGE dit à la «* WEBCAM*»*

#### <u>DE QUOI PARLE T-ON ?</u> **ARNAQUE ESCROQUERIE**

Une vaste campagne de chantage dite à la «*webcam*» ou « *sextorsion* » touche actuellement tant les particuliers que les professionnels.

Apparue mi-août 2018, avec un pic « d'attaques » en février 2019, puis une accalmie suite à l'interpellation d'un individu soupçonné d'avoir tenté de rançonner plusieurs milliers d'internautes Français, une intensification de ce type d'activité délictuelle est constatée depuis ces derniers jours.

"*Je suis un hacker qui a pris le contrôle de votre webcam*", "*500 euros, c'est le juste prix pour nos petits secrets*", "*J'ai intercepté vos mots de passe*", tel est en substance le contenu du message reçu, rédigé soit en français, soit ou en anglais.

Les maîtres-chanteurs misent sur la peur et la crédulité de leurs victimes pour leur extorquer de l'argent. Ils rivalisent d'inventivité pour rendre leurs méfaits encore plus réalistes.

Certains peuvent aller jusqu'à intégrer dans leurs courriels les adresses mail de leurs victimes ou des informations personnelles en vue de crédibiliser leur attaque.

### **Il convient donc de ne surtout pas céder à la panique !!!**

## QUE FAIRE ?

- **Les manipulations à réaliser immédiatement :**
- *ne donner aucune suite* à la demande et surtout *ne pas payer la rançon* exigée. - *supprimer le message* et *vider la corbeille*.
- *signaler les faits* via le site **https://www.internet-signalement.gouv.fr/**
- vérifier si vos adresses mails n'ont pas été piratées en utilisant le site suivant : **https://haveibeenpwned.com/**

#### **Par acquis de conscience, profitez de cette alerte pour :**

- changer l'ensemble de vos mots de passe.
- mettre à jour l'ensemble de vos logiciels.
- appliquer au quotidien les règles de base d'hygiène informatique.
- placer un cache sur votre webcam afin d'éviter tout enregistrement à votre insu.

#### **Si vous avez cédé à la panique et payé la rançon exigée :**

- contactez votre banque dans les plus brefs délais pour faire annuler la transaction.
- déposez plainte (*vous munir de toutes les preuves en votre possession*).

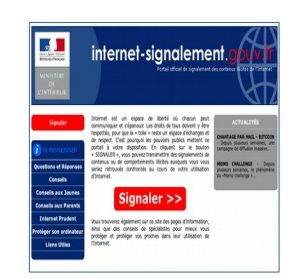

## POUR ALLER PLUS LOIN

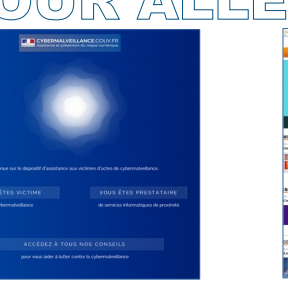

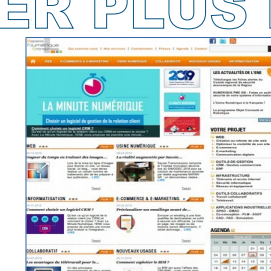

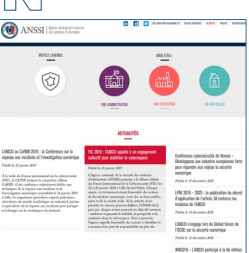

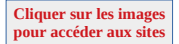

**Ne pas signaler les faits lors d'une tentative ou ne pas déposer plainte en cas d'attaque réussie permet aux escrocs de poursuivre leurs activités délictuelles en toute impunité.**